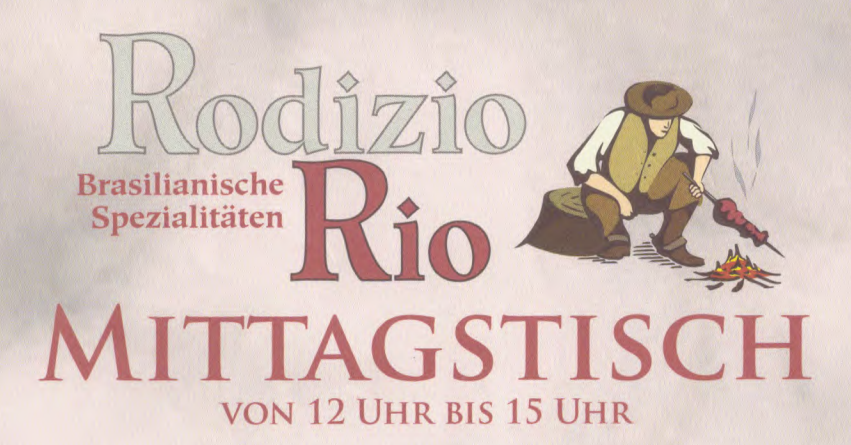

Zu allen Mittagstischgerichten servieren wir Ihnen eine Tagessuppe vorweg.

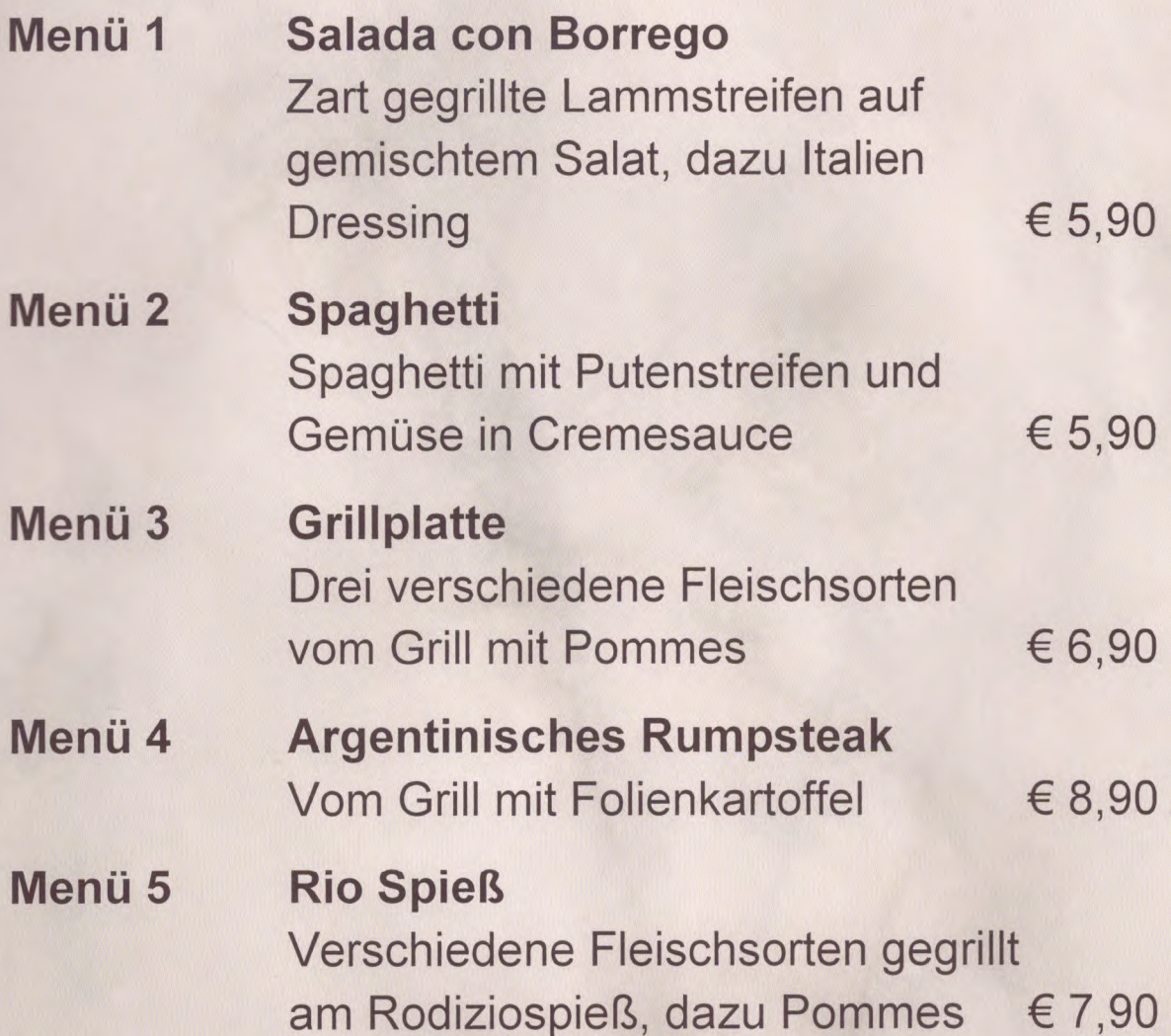